The book was found

# **Complete Idiot's Guide To High-Speed Internet Connections (The Complete Idiot's Guide)**

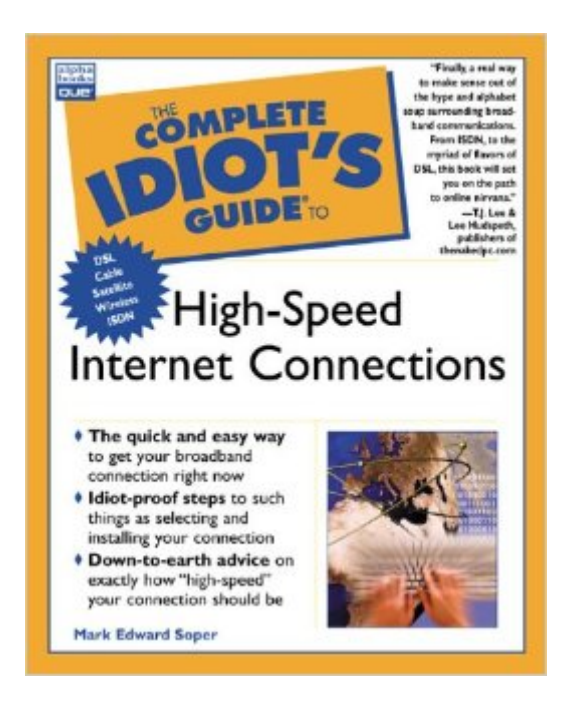

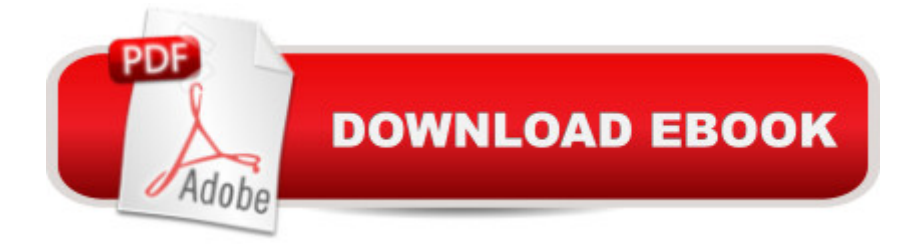

# **Synopsis**

Tired of slowpoke modem connections to the Internet? Baffled by the alphabet soup of TCP/IP, DSL, FAP, and other Internet jargon? Looking for the easy, authoritative, friendly way to choose a broadband Internet connection that won $A_{\lambda}$ t take you to the cleaners? The Complete Idiot $A_{\lambda}$ s Guide to High-Speed Internet Connections is exactly what you $A_{i}$ re looking for! You $A_{i}$ ll find complete, easy-to-understand coverage of leading broadband solutions such as DSL, cable modem, ISDN, fixed wireless broadband, and satellite-based services.Wondering which service is the best buy for you? Not sure if you can connect your favorite broadband service to your computer? Wondering if you can share your broadband connection with other users and still keep intruders out? Wondering how easy a self-installed broadband solution really is? Wonder no more! This book is the book you've been looking for!

### **Book Information**

Series: The Complete Idiot's Guide Paperback: 476 pages Publisher: Alpha; First Edition edition (December 1, 2000) Language: English ISBN-10: 0789724790 ISBN-13: 978-0789724793 Product Dimensions: 9.1 x 7.3 x 1.2 inches Shipping Weight: 1.8 pounds Average Customer Review: 4.8 out of 5 stars $\hat{A}$   $\hat{A}$  See all reviews $\hat{A}$  (5 customer reviews) Best Sellers Rank: #4,552,106 in Books (See Top 100 in Books) #67 in Books > Computers & Technology > Networking & Cloud Computing > Networks, Protocols & APIs > WAN #295 in $\hat{A}$  Books > Computers & Technology > Software > Utilities #2722 in $\hat{A}$  Books > Computers & Technology > Networking & Cloud Computing > Data in the Enterprise

## **Customer Reviews**

With all of the recent information floating around about "High-Speed" internet connections, one can literally go insane trying to decipher fact from fiction, not to mention attempting to figure out which service is right for YOU. When I came across this book, which I did here on , I was very excited, but still unsure of what I would be getting my hands on. I thought that perhaps it would assist me a little here or there, and help out with the most basic information possible.To my surprise, and delight, this book was truly AWESOME. So much so that I just received it a couple of weeks ago, and I'm now

on my second reading. The book is packed with information. It not only delves into the aspects of Cable Modems and DSL(which is does so very intensely), but also tells you how you can optimize your standard dial-up modem connection to the internet. You can't lose with this book--if you already have an internet connection, the knowledge on getting the most out of THAT hook-up is worth the price of the book. In addition, the author definitely has a sense of humor, and that REALLY helps when you sit down to read a book, and along with educating you, you're also given a dose of humor that's JUST ENOUGH to make the education FUN.The book also gives the reader information on what to do in order to have your computer completely in order BEFORE the installation of a broadband hook-up takes place, whether you do it yourself, or somebody's going to be installing it for you. This book even delves into how computers work, and the processes of computers connecting to one another to put the wheels of the internet into motion. The reader won't be BOGGED down with this, however, as the book is written in a very clear, concise manner. You'll also learn little tricks here and there throughout the book on how to maintain your computer for overall optimal performace. What a great book--I couldn't recommend it more highly!

I have read some of Mark Soper's work before (Upgrading and Repairing PCs, SmartComputing, etc.) and have always found it to informative and relevant to what I needed. This book is no exception. Incredibly readable and humorous for a computer book, it provides an excellent balance between technical detail and practical knowledge. Easy to understand and yet packed with information, this is a must have book for anyone even slightly interested in high-speed Internet access. I recommend this book to anyone who is considering broadband, anyone who already has it, or just anyone who enjoys emerging technologies.

DSL? Cable Modem? Satellite? Wireless? These are among the choices you will have to make if you decide to "upgrade" to high speed Internet access. It's difficult to know which one will work best for you. This book helps to explain the differences between each of them. The introductory part explains ways to get higher speeds from your current analog modem before diving into the different kinds of high speed Internet options you have.The second part of the book is divided into chapters explaining ISDN, DSL, satellite, and wireless Internet and how each one works. It also gives you an idea of which specific type might work best for your individual needs. The next part of the book is divided into chapters explaining how to install whichever service you've decided on, complete with "installation checklists" at the end of these chapters.There are also a couple chapters devoted to keeping your PC secure from "hacker attacks," which is always a problem, but even more so if you

even a glossary at the book's end so you can familiarize yourself with related terms, and if nothing else amaze your friends with your knowledge of this technology!This book provides an excellent overview of the high speed Internt technology available today.

I have read some of Mark Soper's works in the past (Upgrading and Repairing PCs Technician's Portable Reference, his articles in SmartComputing, etc.) and have always found them informative and relevent to my purposes. This book is no different. Soper presents broadband technology in a way that is both extremly detailed and easy to understand. It is humorous and very readable, qualities not often found in computer books. Yet it covers the topics (ISDN, DirectPC/Duo, DSL, Cable, etc) throughly and doesn't skimp on any vital detail. I wholeheartedly recommend it to anyone who is considering broadband service, anyone who has it already, or just anyone who enjoys learning about emerging technologies.

Working in the IT field, I found this book to be very helpful-- especially from a historical perspective--explaining the various highspeed options available. I read this, although I have been trouble-shooting highspeed issues on a helpdesk, for a long time. When studying for Network +, I read references about T1 lines, and other methods of highspeed access that I have never used, personally, or only used in a corporate office invironment, as a User.This book explains all the (mostly out-dated, in heavily populated areas) technologies, and helps to grasp the basics when studying for the Network+ certification.

#### Download to continue reading...

Speed Reading: The Ultimate Speed Reading Course to Increase Your Reading Speed (speed [reading techniques, speed r](http://ebookslight.com/en-us/read-book/lQqpm/complete-idiot-s-guide-to-high-speed-internet-connections-the-complete-idiot-s-guide.pdf?r=BEUCFsI7bRaMg4A0h0GfXxEkkyP5wUG0d56NnfJNcE2os%2BXw31Nkx73An1clIPoq)eading for beginners, speed reading training) (Genius Guide: Step By Step Book 3) Complete Idiot's Guide to High-Speed Internet Connections (The Complete Idiot's Guide) Music (Connections) (Connections! (Hardcover Twocan)) Complete Idiot's Guide to Online Buying and Selling a Home (Complete Idiot's Guide) Complete Idiot's Guide to Online Marketing (The Complete Idiot's Guide) The Complete Idiot's Guide to Street Magic (Complete Idiot's Guides (Lifestyle Paperback)) The Complete Idiot's Guide to Smoking Foods (Complete Idiot's Guides (Lifestyle Paperback)) The Complete Idiot's Guide to Starting a Food Truck Business (Complete Idiot's Guides (Lifestyle Paperback)) The Complete Idiot's Guide to Starting and Running a Retail Store (Complete Idiot's Guides (Lifestyle Paperback)) The Complete Idiot's Guide to Paying for College (Complete Idiot's Guides (Lifestyle Paperback)) The Complete Idiot's Guide to Conducting Drums, 2nd Edition (Complete Idiot's Guides (Lifestyle Paperback)) The Complete Idiot's Guide to the Gnostic Gospels (Complete Idiot's Guides (Lifestyle Paperback)) Asap Implementation at the Speed of Business: Implementation at the Speed of Business Speed Duel: The Inside Story of the Land Speed Record in the Sixties How Did That Get to My House? Internet (Community Connections: How Did That Get to My House?) The Complete Idiot's Guide to Communicating With Spirits (Idiot's Guides) The Complete Idiot's Guide to Fermenting Foods (Idiot's Guides) The Complete Idiot's Guide to Dehydrating Foods (Idiot's Guides) The Complete Idiot's Guide to Beekeeping (Idiot's Guides)

<u>Dmca</u>